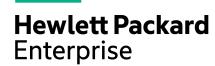

# NimbleOS 5.1.3.100 Release Notes

## **Legal Notices**

© Copyright 2020 Hewlett Packard Enterprise Development LP. All rights reserved worldwide.

#### **Notices**

The information contained herein is subject to change without notice. The only warranties for Hewlett Packard Enterprise products and services are set forth in the express warranty statements accompanying such products and services. Nothing herein should be construed as constituting an additional warranty. Hewlett Packard Enterprise shall not be liable for technical or editorial errors or omissions contained herein.

Confidential computer software. Valid license from Hewlett Packard Enterprise required for possession, use, or copying. Consistent with FAR 12.211 and 12.212, Commercial Computer Software, Computer Software Documentation, and Technical Data for Commercial Items are licensed to the U.S. Government under vendor's standard commercial license.

Links to third-party websites take you outside the Hewlett Packard Enterprise website. Hewlett Packard Enterprise has no control over and is not responsible for information outside the Hewlett Packard Enterprise website.

#### Acknowledgments

Intel®, Itanium®, Pentium®, Intel Inside®, and the Intel Inside logo are trademarks of Intel Corporation in the United States and other countries.

Microsoft® and Windows® are either registered trademarks or trademarks of Microsoft Corporation in the United States and/or other countries.

Adobe® and Acrobat® are trademarks of Adobe Systems Incorporated. Java® and Oracle® are registered trademarks of Oracle and/or its affiliates.

UNIX® is a registered trademark of The Open Group.

#### **Publication Date**

Tuesday February 25, 2020 17:48:17

#### **Document ID**

gss1567808291133

#### Support

All documentation and knowledge base articles are available on HPE InfoSight at <a href="https://infosight.hpe.com">https://infosight.hpe.com</a>. To register for HPE InfoSight, click the *Create Account* link on the main page.

Email: support@nimblestorage.com

For all other general support contact information, go to https://www.nimblestorage.com/customer-support/.

# **Contents**

| NimbleOS 5.1.3.100        | 4  |
|---------------------------|----|
| Important Update Note     |    |
| Special Notes             |    |
| New Features in 5.1.3.100 |    |
| Recent Release Features   |    |
| Documentation             | 11 |
| Verified Update Paths     | 12 |
| Known Critical Issues     | 15 |
| Resolved Critical Issues  |    |
| Resolved Issues           | 19 |
| Known legue               | 10 |

## NimbleOS 5.1.3.100

| Version:  | 5.1.3.100                          |
|-----------|------------------------------------|
| Revision: | Tuesday February 25, 2020 17:48:17 |

The release notes describe the major changes, fixes, and known issues for this release of the NimbleOS. They do not include all individual fixes and internal changes.

For technical support, contact HPE Nimble Storage Support at:

mailto:support@nimblestorage.com

877-3-NIMBLE (877-364-6253), option 2.

### **Important Update Note**

Updating NimbleOS can involve an update to component firmware on the standby controller. This can cause an email alert and automated case indicating "Standby Controller Not Available" when the firmware update process takes longer than five minutes. This is expected behavior and does not affect data services. At the end of the software update, you can check status of both controllers in the Web UI under **Manage** > **Hardware**. One controller will be ACTIVE and the other STANDBY under normal operating conditions following a successful software update.

All third-party software notices can be found on HPE InfoSight (https://infosight.hpe.com) on the Resources > Documentation page:

https://infosight.hpe.com/resources/nimble/docs

The Documentation page also includes the *General Terms and Conditions* document. You can display this document by performing the following steps:

- 1 In the navigation pane on the HPE InfoSight Documentation page, scroll through the Document Type list and select Support Policy.
- 2 In the page that appears, select General Terms and Conditions. This document opens in a browser tab.

## **Special Notes**

| Note     | Description                                                                                                    |
|----------|----------------------------------------------------------------------------------------------------|
| CRITICAL | HPE Nimble Storage continues to qualify configurations between releases. The Validated Configuration Matrix provides information about validated configurations and is updated frequently. It is a good practice to check your system configuration against this online tool. The Validated Configuration Matrix tool is available on HPE InfoSight:  https://infosight.hpe.com/resources/nimble/validated-configuration-matrix |
| CRITICAL | Arrays must be running NimbleOS 4.5.4.0 or 5.0.4.0 or later to upgrade to NimbleOS 5.1.3.100.                                                                                                    |
| CRITICAL | Internet Explorer 10 and earlier versions are not supported in NimbleOS 4.x and later.                                                                                                    |

| Note      | Description                                                                                                    |
|-----------|----------------------------------------------------------------------------------------------------|
| CRITICAL  | An extended data services outage may occur with MS iSCSI initiator and Intel NICs using the built-in Windows driver e1q60x64.sys (version 11.0.5.21/11.0.5.22).                                                                                                    |
|           | If you encounter this problem, please update your system to use the latest Windows driver.                                                                                                    |
| CRITICAL  | A service outage may occur on Windows 2012 R2 hosts using Emulex or Broadcom Fibre Channel HBAs with firmware/driver prior to 11.2. Update the Emulex or Broadcom firmware/driver to 11.2 or later                                                                                                    |
| CRITICAL  | Due to a known Red Hat Enterprise Linux bug 1002727, while running virtualized in VMware ESX, manually rebooting the active controller in presence of heavy IOs using the <b>rebootcontroller</b> command on a Fibre Channel array may trigger an incorrect retry initiated by RHEL guests running the following kernel versions:                                                                                                    |
|           | <ul> <li>6.4 and earlier</li> <li>6.5 without the patch</li> <li>7.0 without the patch</li> </ul>                                                                                                    |
|           | This incorrect retry logic may lead to unexpected application behavior. In these environments, we recommend the <b>failover</b> command instead.                                                                                                    |
| CRITICAL  | Due to a known Red Hat Enterprise Linux bug 3550561, unexpected application behavior may occur on RHEL 7.5 hosts with kernel-3.10.0-862.3.2.el7 or derivatives using Emulex FC FCoE HBAs (lpfc driver) and raw devices. To avoid this issue:                                                                                                    |
|           | <ul> <li>If running RHEL 7.6, update to kernel-3.10.0-957.el7 or later.</li> <li>If running RHEL 7.5z, update to kernel-3.10.0-862.25.3.el7 or later.</li> </ul>                                                                                                    |
| CRITICAL  | As outlined in the current Validated Configuration Matrix, HPE Nimble Storage fully supports Windows guest operating systems on Microsoft Hyper-V, including Virtual Fibre Channel (VFC) connectivity and multipathing with HPE Nimble Storage DSM and VSS support. However, Linux guest operating systems running in Hyper-V VFC configurations are not qualified. Running Red Hat Linux guest operating systems with the "Linux Integration Services" kit installed, or with hv_storvsc drivers in such configurations can lead to Red Hat bug 1364282, which can cause an unexpected service outage. |
| Important | Starting with NimbleOS 5.1.1.0, the size of the software package now exceeds 2 GB, which may lead to lengthier software download times. Previously, the sizes of the NimbleOS 5.0.x download packages were approximately 1.6 GB, and NimbleOS 4.x packages were approximately 900 MB.                                                                                                    |
| Important | HPE Nimble Storage CS2xx (except CS235) and CS4xx arrays are blocked from updating to NimbleOS 5.1.1.0 and later releases by default. These arrays will be allowed to update in special circumstances, such as for group merge and evacuation purposes, and temporary data migration workloads. Contact HPE Nimble Storage Support if you wish to update your CS2xx or CS4xx array to NimbleOS 5.1.x.x.                                                                                                    |

| Note      | Description                                                                                                    |                                                   |
|-----------|----------------------------------------------------------------------------------------------------|---------------------------------------------------|
| Important | After completing the NimbleOS upon Synchronous Replication, downloan Synchronous Replication Witness shost.                                                                                                    |                                                   |
| Important | Microsoft Offload Data Transfer (OD volume has synchronous replicatio                                                                                                    | X) is not supported if the destination n enabled. |
| Important | Starting with NimbleOS version 5.0.7.0, the Fibre Channel HBAs will use an updated firmware (11.4.204). The new firmware addresses an issue in which some 16Gb Fibre Channel HBAs might not auto-negotiate to 16Gb on all ports due to a timing issue within the code of the previous version of the firmware.                                                                                           |                                                   |
| Important | As of vSphere 6.5, VMware is discontinuing the Thick Client (also known as the desktop or C# Client). As a result, the HPE Nimble Storage vCenter Plugin is deprecating the Thick Client and future releases of NimbleOS will not support it.                                                                                                    |                                                   |
| Important | Starting with version 5.0.3.0, NimbleOS includes a restriction that prevents you from enabling deduplication when you are using a CS3000, CS5000, CS7000, HF20, HF40, or HF60 array that has fewer than six SSDs. This restriction is necessary to prevent the possibility of significant performance issues.                                                                                            |                                                   |
|           | Because NimbleOS 5.0.2.0 and 5.0.1.0 did not enforce this restriction, arrays upgrading from those releases may already have volumes with deduplication enabled. Any array upgrading to 5.0.3.0 or later with deduplicated volumes will continue to operate as a dedupe capable array, regardless of the number of installed SSDs. Such configurations are <i>not</i> recommended by HPE Nimble Storage. |                                                   |
|           | The following table lists the number of SSDs required for the different arrays:                                                                                                    |                                                   |
|           | Array Model                                                                                                    | Required Number of SSDs                           |
|           | HF20H                                                                                                    | 2 SSDs                                            |
|           | HF20H upgraded to full population                                                                                                    | 4 SSDs                                            |
|           | HF20H fully populated and upgraded to HF40H                                                                                                    | 4 SSDs                                            |
|           | HF20, HF40, HF60                                                                                                    | 6 SSDs                                            |
|           | CS500                                                                                                    | 4 SSDs                                            |
|           | CS700                                                                                                    | 4 SSDs                                            |
|           | CS1000                                                                                                    | 3 SSDs                                            |
|           | CS3000                                                                                                    | 6 SSDs                                            |
|           | CS5000                                                                                                    | 6 SSDs                                            |
|           | CS7000                                                                                                    | 6 SSDs                                            |
|           |                                                                                                    |                                                   |

| Note      | Description                                                                                                    |
|-----------|----------------------------------------------------------------------------------------------------|
| Important | You can enable deduplication for CS1000, CS3000, CS5000, CS7000, CS700, and CS500 arrays on a volume only if the corresponding storage pool has a Flash to Disk Ratio (FDR) greater than 4%. To calculate the FDR, obtain the "Total array capacity (MiB)" and "Total array cache capacity (MiB)" values by using the HPE Nimble Storage CLI command poolinfo pool_name. This command returns the Pool capacity (MiB), which is the "Total array capacity (MiB)", and the Pool cache capacity (MiB), which is the "Total array cache capacity (MIB)". |
|           | Then perform the following calculation:                                                                                                    |
|           | FDR = "Total array cache capacity (MiB)"/"Total array capacity (MiB)" * 100                                                                                                    |
|           | If the array has sufficient capability for deduplication, the <b>pool</b> info command will also show a value for <b>dedupe capacity (MiB)</b> .                                                                                                    |
|           | Note On the HF20H, HF20, HF40, and HF60 platforms, poolinfo displays "N/A" as the value for <b>dedupe capacity (MiB)</b> . This because you can enable deduplication for the entire array.                                                                                                    |
| Important | For connections to the NimbleOS GUI, you must have port 5392 open for the Group Management IP address and both diagnostic IP addresses.                                                                                                    |
| Important | VMware has announced End of General Support for vSphere 5.0, 5.1, and 5.5, which includes vSphere Hypervisor ESXi 5.0, 5.1, and 5.5, and vCenter Server 5.0, 5.1, and 5.5. To maintain your full level of support and subscription from VMware, you should upgrade to a supported version of vSphere. Refer to the VMware Knowledge Base article KB51491.                                                                                                    |
| Important | During deployment of a desktop using VMware Horizon View, a VVol (mapping to a disposable disk) is created. A clone of this VVol is also created and placed within a directory under the virtual machine directory named sdd.                                                                                                    |
|           | When this desktop is deleted from Horizon View, VMware fails to delete the VVol clone of the disposable disk; only the disposable disk itself is deleted. This will be fixed in the next vSphere release. VMware bug number 1807857 should be used to track this fix.                                                                                                    |
|           | This issue occurs on all versions of VMware Horizon and vSphere that support VVols:                                                                                                    |
|           | <ul><li>Horizon 6 version 6.1 and later</li><li>vSphere 6.0 and later</li></ul>                                                                                                    |
| Important | On Windows Server 2012, 2012 R2, 2016, and 2019, the disk optimization process may record the following error in the Application event log: "The volume was not optimized because an error was encountered: Neither Slab Consolidation nor Slab Analysis will run if slabs are less than 8 MB. (0x8900002D)". Although Windows records this as an Error in the event log, the event can be safely ignored for HPE Nimble Storage volumes. HPE Nimble Storage volumes do not benefit from or require slab consolidation.                               |

| Note      | Description                                                                                                    |
|-----------|----------------------------------------------------------------------------------------------------|
| Important | Numerous host integration toolkits are supported in NimbleOS 5.1.3.100. It is strongly recommended that they be installed on all Windows, Linux, and VMware hosts. For more information about supported toolkits, refer to the Validated Configuration Matrix, which is available on HPE Nimble Storage InfoSight:                                                                                                    |
|           | https://infosight.hpe.com/resources/nimble/validated-configuration-matrix                                                                                                    |
| Important | Hosts leveraging VSS integration with HPE Nimble Storage Windows Toolkit (NWT) 2.1 and earlier will not work with NimbleOS 3.x. and later.                                                                                                    |
| Important | TRIM on ReFS is not supported by Microsoft on Windows Server versions prior to 2019.                                                                                                    |
| Important | HPE Nimble Storage Connection Manager (NCM) for VMware 5.1.0 is signed by VMware for ESXi 5.x and ESXi 6.x. It can be installed through the VMware Update Manager or esxcli command without theno-sig-check flag.                                                                                                    |
|           | See NCM for VMware Release Notes 5.1.0 or later and the latest <i>VMware Integration Guide</i> for further details. To locate the latest version of the guide, log in to HPE InfoSight. Choose <b>Resources</b> > <b>Nimble Storage Documentation</b> . In the left pane, click <b>Integration Guide</b> , then click <b>Connection Manager (NCM) for VMware</b> . From the list displayed, choose the version of the guide that you want.                                                                                                    |
| Important | Performing a group merge from a source group that contains running Hyper-V virtual machines requires additional care. Group merges require changes to the discovery IP address that can adversely impact running systems. Therefore, if you perform a group merge, you should plan a maintenance outage to gracefully stop all applications and Hyper-V virtual machines on the source group to eliminate unexpected downtime caused by changing IP address during the group merge process. A typical group merge should take only a few minutes to complete and then virtual machines and applications can be restarted. |
|           | The group merge and pool merge operations will also have impact on SCVMM. The impact will depend on whether the source and destination groups or pools are under SCVMM's management.                                                                                                    |
|           | Please refer to the <i>SMI-S Integration Guide</i> which includes details about SCVMM and the impacts in these situations before performing merge operations.                                                                                                    |

| Note      | Description                                                                                                    |
|-----------|----------------------------------------------------------------------------------------------------|
| Important | Various timeout values affect HPE Nimble Storage targets from Windows/Linux hosts. Before you update the NimbleOS, install the HPE Nimble Storage Windows Toolkit (NWT) or HPE Nimble Storage Linux Toolkit (NLT) on the host or tune the timeout values. Timeout details for various operating systems can be found on HPE InfoSight under Resources > Documentation. From the HPE Nimble Storage Documentation page, locate the article you want. |
|           | The following <b>Knowledge Base</b> articles and Integration Guides explain how to configure and verify host timeout settings for the major supported operating systems (OS):                                                                                                    |
|           | For Windows, refer to KB-000052: Windows Host Disk Timeout Values.                                                                                                    |
|           | In the context of Microsoft Windows, the following article should also be considered:                                                                                                    |
|           | KB-000246 MPIO Timeout Parameters for MSDSM and NimbleDSM in Windows 2012 R2                                                                                                    |
|           | <ul> <li>For VMware, refer to the Common Tasks and Best Practices &gt; Host Timeout Values section of the VMware Integration Guide.</li> <li>For Linux, refer to KB-000304: Linux Host Disk Timeout Values.</li> </ul>                                                                                                    |
| Important | The Backup Repository performance policy introduced in NimbleOS 4.2 cannot be used when replicating against a downstream array running an older release. Replicated volumes need to be associated at the time of creation with a performance policy that either exists downstream or that can be manually created on the downstream array.                                                                                                    |

#### New Features in 5.1.3.100

No new features are implemented in NimbleOS 5.1.3.100.

#### **Recent Release Features**

The following features were release in NimbleOS 5.1.x:

#### **Synchronous Replication**

This feature provides the ability to synchronously replicate data between two arrays located in separate datacenters. Synchronous replication provides automatic protection against array or site failure.

#### Manual Group Leader Failover

This feature supports the ability to move the group leader functionality from one array to another when arrays are grouped. This allows the retirement of the array supporting the group leader functionality.

#### **Group Scoped iSCSI Target**

This feature allows multiple LUNs to be accessed through a single iSCSI target, which reduces the number of connections required when configuring a large number of LUNs.

#### **Space Reporting Changes**

This feature provides simplified space reporting when using data reduction tools, such as compression and deduplication. Arrays will now show logical mapped usage, which more closely aligns with HPE InfoSight and hosts in terms of per-reduction space usage reported at the volume level. Going forward, reserves will only be thin (0%) or thick (100%). Volume quotas become volume limits. Snapshot quotas no longer exist.

#### **Folder Level Space Enforcement**

Expanded the functionality for enforcing space usage within individual folders. In addition, NimbleOS actually enforces limits, and introduces the concept of overdraft, which allows a folder to exceed the provisioned limit before the limit is enforced.

#### Multi-protocol (iSCSI/FC) Access to Same Array

This feature allows both the iSCSI and Fibre Channel protocols to be used simultaneously on a single array or group to access different LUNs.

#### **Custom Password Management Policies**

This feature provides improved password policies to enable greater security for user access to the HPE Nimble Storage array.

#### vCenter Plugin HTML5 Client

This feature improves the vCenter plugin by leveraging HTML5 technology to better interact with VMware vCenter.

#### **Deduplication Support for CS1000 Hybrid Arrays**

Deduplication is now available on HPE Nimble Storage CS1000 hybrid arrays.

**Note** Deduplication is not supported on HPE Nimble Storage CS1000H arrays.

There are certain restrictions for using this feature. Before you enable deduplication on hybrid arrays, review the product documentation for complete details.

#### **Documentation**

These Release Notes and other user documentation are available on HPE InfoSight:

https://infosight.hpe.com/resources/nimble/docs

You can manually reach the documentation page by logging onto HPE InfoSight and selecting **Resources** > **Documentation**.

#### **Document Search Interface**

There are several methods you can use to locate the documents you need.

The **Documentation** page provides a search interface that allows you to search for information across all documentation, including support and knowledge base articles, best practice, solution and integration guides, product documentation, and configuration matrices.

To go directly to a document, use the navigation pane on the left side of the **Documentation** page. The navigation pane organizes documents into categories, including:

- Document Type
- Nimble Software and Solutions
- NimbleOS Version
- Integration
- Platform

You can use the page scroll bar to move up and down the navigation pane.

#### **Third-Party Software Notices**

All third-part software notices can be found in the Documentation Portal on HPE InfoSight.

Here are the steps to manually access the third-party software notices.

- 1 Log in to HPE InfoSight (https://infosight.hpe.com) .
- 2 From the menu, select Resources Nimble Documentation .
- 3 In the left navigation pane of the Documentation Portal, scroll through the Document Type section and select Support Policy.
- 4 From the list of documents, select General Terms and Conditions. The document opens in a new browser tab.

#### **Core User Documentation**

The following is the core user documentation for NimbleOS:

- GUI Administration Guide
- CLI Administration Guide
- SNMP Reference
- Command Reference
- REST API Reference

#### **Workflow Documents**

There are also several workflow guides that contain procedures you can perform using either the CLI or the GUI. Each workflow guide covers a specific, frequently performed task related to HPE Nimble Storage products. These tasks also reside in the GUI Administration Guide and the CLI Administration Guide.

#### Hardware

Documentation for all hardware components is available on HPE InfoSight. This documentation includes array and shelf installation quick start guides, installation, upgrade, and replacement guides, and comprehensive hardware guides.

#### **Host Integration Guides**

Host Integration Guides are available from HPE InfoSight. To locate these documents on the HPE InfoSight **Documentation** page, scroll down the page to the navigation pane section called **Integration**. The available guides include the following:

- Linux Integration Guide
- OpenStack Cinder Driver Integration Guide
- SMI-S Integration Guide
- UCS Director Open Automation Module Integration Guide
- VMware Integration Guide
- · Windows Integration Guide

**Note** The version numbers of the host integration guides match the version numbers of their companion Integration Toolkit software packages.

#### **Integration Toolkits**

The following Integration Kits include documents that are associated with the toolkit software. You can search for them by entering the HPE Nimble Storage software type and version. The following integration toolkits are supported:

- HPE Nimble Storage Adaptive Flash Cinder Driver for OpenStack
- HPE Nimble Storage AIX ODM
- HPE Nimble Storage Connection Manager (NCM) for Linux
- HPE Nimble Storage Connection Manager (NCM) for VMware
- HPE Nimble Storage Replication Adapter (SRA)
- HPE Nimble Storage UCS Director Open Automation for Cisco UCS Director
- HPE Nimble Storage Windows Toolkit (NWT)

Note To download Integration Kit software, go to HPE InfoSight (https://infosight.hpe.com) and choose Resources > Software Downloads.

## Verified Update Paths

Table 1: From Versions 5.x

| From Versions 5.x |            |
|-------------------|------------|
| From Version      | To Version |
| 5.1.3.0           | 5.1.3.100  |
| 5.1.2.100         | 5.1.3.100  |
| 5.1.2.0           | 5.1.3.100  |
| 5.1.1.0           | 5.1.3.100  |
| 5.0.7.300         | 5.1.3.100  |
| 5.0.7.200         | 5.1.3.100  |
| 5.0.7.100         | 5.1.3.100  |

NimbleOS 5.1.3.100 Verified Update Paths

| From Versions 5.x |            |
|-------------------|------------|
| From Version      | To Version |
| 5.0.7.0           | 5.1.3.100  |
| 5.0.6.0           | 5.1.3.100  |
| 5.0.5.200         | 5.1.3.100  |
| 5.0.5.0           | 5.1.3.100  |
| 5.0.4.0           | 5.1.3.100  |
| 5.0.3.100         | 5.0.7.300  |
| 5.0.3.0           | 5.0.7.300  |
| 5.0.2.0           | 5.0.7.300  |
| 5.0.1.100         | 5.0.7.300  |
| 5.0.1.0           | 5.0.7.300  |

Table 2: From Versions 4.x

| From Versions 4.x |            |
|-------------------|------------|
| From Version      | To Version |
| 4.5.4.0           | 5.1.3.100  |
| 4.5.3.0           | 5.0.7.300  |
| 4.5.2.0           | 5.0.7.300  |
| 4.5.1.0           | 5.0.7.300  |
| 4.5.0.0           | 5.0.7.300  |
| 4.4.1.0           | 5.0.7.300  |
| 4.4.0.0           | 5.0.7.300  |
| 4.3.1.0           | 5.0.7.300  |
| 4.3.0.0           | 5.0.7.300  |
| 4.2.1.0           | 5.0.7.300  |
| 4.2.0.0           | 5.0.7.300  |
| 4.1.0.0           | 5.0.7.300  |

**Table 3: From Versions 3.x** 

| From 3.x Versions |            |
|-------------------|------------|
| From Version      | To Version |
| 3.9.1.0           | 5.0.7.300  |
| 3.9.0.0           | 5.0.7.300  |
| 3.8.1.0           | 5.0.7.300  |
| 3.8.0.0           | 5.0.7.300  |

|              | From 3.x Versions |  |  |  |  |
|--------------|-------------------|--|--|--|--|
| From Version | To Version        |  |  |  |  |
| 3.7.0.0      | 5.0.7.300         |  |  |  |  |
| 3.6.2.0      | 5.0.7.300         |  |  |  |  |
| 3.6.1.0      | 5.0.7.300         |  |  |  |  |
| 3.6.0.0      | 5.0.7.300         |  |  |  |  |
| 3.5.4.0      | 5.0.7.300         |  |  |  |  |
| 3.5.3.0      | 5.0.7.300         |  |  |  |  |
| 3.5.2.0      | 5.0.7.300         |  |  |  |  |
| 3.5.0.0      | 5.0.7.300         |  |  |  |  |
| 3.4.1.0      | 5.0.7.300         |  |  |  |  |
| 3.4.0.0      | 5.0.7.300         |  |  |  |  |
| 3.3.0.0      | 5.0.7.300         |  |  |  |  |
| 3.2.1.0      | 5.0.7.300         |  |  |  |  |
| 3.1.0.0      | 5.0.7.300         |  |  |  |  |

Table 4: From Versions 2.x

| From 2.2.x, 2.3.x Versions |            | From 2.1     | From 2.1.x Versions |              | x Versions |
|----------------------------|------------|--------------|---------------------|--------------|------------|
| From Version               | To Version | From Version | To Version          | From Version | To Version |
| 2.3.18.0                   | 4.5.4.0    | 2.1.9.1      | 2.3.18.0            | 2.0.8.0      | 2.1.9.1    |
| 2.3.16.0                   | 4.5.4.0    | 2.1.9.0      | 2.3.18.0            | 2.0.7.0      | 2.1.9.1    |
| 2.3.15.0                   | 4.5.4.0    | 2.1.8.0      | 2.3.18.0            | 2.0.6.*      | 2.1.9.1    |
| 2.3.14.0                   | 4.5.4.0    | 2.1.7.0      | 2.2.9.0             | 2.0.5.0      | 2.1.9.1    |
| 2.3.12.*                   | 4.5.4.0    | 2.1.6.0      | 2.2.9.0             | 2.0.4.0      | 2.1.9.1    |
| 2.3.9.*                    | 4.5.4.0    | 2.1.5.0      | 2.2.9.0             |              |            |
| 2.3.8.0                    | 4.5.4.0    | 2.1.4.0      | 2.2.9.0             |              |            |
| 2.3.7.0                    | 4.5.4.0    | 2.1.3.0      | 2.2.9.0             |              |            |
| 2.3.6.0                    | 4.5.4.0    | 2.1.2.0      | 2.2.9.0             |              |            |
| 2.3.4.0                    | 4.5.4.0    | 2.1.1.0      | 2.1.9.1             |              |            |
| 2.3.3.0                    | 4.5.4.0    | 2.1.0.0      | 2.1.9.1             |              |            |
| 2.3.2.1                    | 4.5.4.0    |              |                     |              |            |
| 2.3.2.0                    | 4.5.4.0    |              |                     |              |            |
| 2.3.1.0                    | 4.5.4.0    |              |                     |              |            |
| 2.2.11.0                   | 3.9.1.0    |              |                     |              |            |
| 2.2.10.0                   | 3.9.1.0    |              |                     |              |            |
| 2.2.9.0                    | 3.9.1.0    |              |                     |              |            |

| From 2.2.x, 2.3.x Versions |            | From 2.1.x Versions |            | From 2.0.x Versions |            |
|----------------------------|------------|---------------------|------------|---------------------|------------|
| From Version               | To Version | From Version        | To Version | From Version        | To Version |
| 2.2.7.*                    | 3.9.1.0    |                     |            |                     |            |
| 2.2.6.0                    | 3.9.1.0    |                     |            |                     |            |
| 2.2.5.*                    | 3.9.1.0    |                     |            |                     |            |
| 2.2.3.*                    | 2.2.11.0   |                     |            |                     |            |
| 2.2.2.0                    | 2.2.11.0   |                     |            |                     |            |
| 2.2.1.0                    | 2.2.11.0   |                     |            |                     |            |
| 2.2.0.0                    | 2.2.11.0   |                     |            |                     |            |

**Table 5: From Versions 1.x** 

| From 1.4.x Versions |            | From 1.3, 1.2, 1.1 Versions |            | From 1.0.x Versions |                 |
|---------------------|------------|-----------------------------|------------|---------------------|-----------------|
| From Version        | To Version | From Version                | To Version | From Version        | To Version      |
| 1.4.12.0            | 2.1.9.1    | 1.3.*.*                     | 1.4.6.0    | 1.0.7.*             | Contact Support |
| 1.4.11.0            | 2.1.9.1    | 1.2.*.*                     | 1.4.6.0    | 1.0.6.*             | Contact Support |
| 1.4.10.0            | 2.1.9.1    | 1.1.*.*                     | 1.2.2.0    |                     |                 |
| 1.4.9.0             | 2.1.9.1    |                             |            |                     |                 |
| 1.4.8.0             | 2.1.9.1    |                             |            |                     |                 |
| 1.4.7.0             | 2.1.9.1    |                             |            |                     |                 |
| 1.4.*.*             | 1.4.12.0   |                             |            |                     |                 |

## **Known Critical Issues**

| Known Critic | Known Critical Issues in NimbleOS version 5.1.3.100 |                                                                                                  |                                                                                                    |                                                                                                    |  |
|--------------|-----------------------------------------------------|--------------------------------------------------------------------------------------------------|----------------------------------------------------------------------------------------------------|----------------------------------------------------------------------------------------------------|--|
| ID           | Component                                           | Title                                                                                            | Description                                                                                                    | Workaround                                                                                                    |  |
| AS-77607     | Data Service                                        | Removing member array from multi-array group may cause IO disruption to scaled VVol environments | Scaled VVol environments with 500 VVol VDI VMs or more than 5000 Nimble VVol volumes may experience IO disruption when removing a member array from group. Symptom of problem would appear as VVol datastores being (inaccessible). Virtual Machine status would also appear as (inaccessible). | When planning to remove a member array from group, schedule a planned maintenance window and place all ESX hosts into maintenance mode to minimize impact to availability. ESX typically resumes connection to VVol datastores, and reconnects to VMs, after a period of 15-30 minutes automatically without a manual intervention. |  |

| Known Critic | cal Issues in Nim      | bleOS version 5.                                                                                                    | 1.3.100                                                                                                    |                                                                                                    |
|--------------|------------------------|----------------------------------------------------------------------------------------------------|----------------------------------------------------------------------------------------------------|----------------------------------------------------------------------------------------------------|
| ID           | Component              | Title                                                                                                    | Description                                                                                                    | Workaround                                                                                                    |
| AS-95470     | Data Service           | Pool merge fails<br>due to too many<br>pending deletes                                                                                                  | When attempting to perform a pool merge operation, if there are a large number of volumes that must be striped across the pool, and one of the arrays has a large number of pending deletes, then it is possible for the operation to fail due to the Data Service being overloaded. Symptoms of this behavior are if the pool merge operation hangs for several minutes and returns the following message: The request could not be understood by the server. | Not applicable                                                                                                    |
| AS-95944     | Data Service           | Unexpected Data Service restart when a host requests data block allocation status for a large offset range on a vVol volume which is highly fragmented. | If a VVol is highly fragmented, the array may experience an unexpected Data Service restart when the host requests data block allocation status for a large offset range on that volume.                                                                                                    | Not applicable.                                                                                                    |
| AS-95763     | System Manage-<br>ment | Group Manage-<br>ment Service<br>restarts after<br>Group Leader<br>Failover.                                                                            | Under rare circumstances, following a Group Leader Failover, the Group Management Service may become unavailable. This may occur when the Configuration Database is marked with completion state and the transaction to update Scale-Out Database fails or times out. This causes a mismatch between the Configuration and Scale-Out Databases.                                                                                                    | The Backup Group Leader name will need to be updated in the Scale-Out Database. Please contact HPE Nimble Storage Support. |
| AS-94737     | System Manage-<br>ment | No Automatic<br>Failover in the<br>event the host<br>loses all FC con-<br>nectivity to an<br>array                                                      | An Automatic Failover (AFO) of the Group Management Services will not be initiated if all Fibre Channel (FC) interfaces on the Group Leader array fail on both controllers.                                                                                                    | A Manual Group Leader<br>Failover will be required to<br>restore Fibre Channel con-<br>nectivity to the hosts.             |

| Known Criti | cal Issues in Nim      | bleOS version 5.                                                                                                    | 1.3.100                                                                                                    |                                                                                                    |
|-------------|------------------------|----------------------------------------------------------------------------------------------------|----------------------------------------------------------------------------------------------------|----------------------------------------------------------------------------------------------------|
| ID          | Component              | Title                                                                                                    | Description                                                                                                    | Workaround                                                                                                    |
| AS-93553    | System Manage-<br>ment | Automatic<br>Failover of<br>Group Services<br>is not supported<br>for Encrypted<br>Volumes                                       | If encrypted volumes are configured and Automatic Failover happens, encrypted volumes wont come online automatically after the other array takes over Group Management services. The user will need to enter the passphrase on new group leader array in order to bring the encrypted volumes back online.                                                                                                | Reenter passphrase after<br>Automatic Failover.                                                                                                    |
| AS-89701    | System Management      | Automatic<br>Switchover Service restarts due<br>to thread limitations                                                            | The Automatic Switchover Service internally creates and closes threads each time during Automatic Failover (AFO) quorum setup and tear down. This may cause the service to eventually crash after reaching the maximum thread limit. The system recovers automatically when the Automatic Switchover Service restarts.                                                                                    | Not applicable                                                                                                    |
| AS-65615    | System Manage-<br>ment | Group Manage-<br>ment Service<br>must be restart-<br>ed to unlock ad-<br>ditional volume<br>limits after con-<br>troller upgrade | When performing a controller upgrade to a highend model, the object limits will still show the lower limits if the Group Management Service is not restarted.                                                                                                    | A failover can be initiated in order to restart the Group Management Service. You may also contact HPE Nimble Storage Support to restart the service manually. |
| AS-95087    | System Management      | Unexpected controller takeover due to out-of-memory condition                                                                    | The array runs post-mortem analysis when one of the essential NimbleOS services terminates abnormally. In rare occasions, such analysis may consume enough memory to trip the out-of-memory threshold, at which point, the controller is rebooted in an attempt to restore normal service. HPE Nimble Storage is currently studying ways to run postmortem analysis with a lower memory footprint impact. | None. The controller reboot is enough to restore the High Availability state.                                                                                  |

| Known Critic | cal Issues in Nim      | bleOS version 5.                                                                               | 1.3.100                                                                                                    |                                               |
|--------------|------------------------|------------------------------------------------------------------------------------------------|----------------------------------------------------------------------------------------------------|-----------------------------------------------|
| ID           | Component              | Title                                                                                          | Description                                                                                                    | Workaround                                    |
| AS-100254    | System Manage-<br>ment | Group Manage-<br>ment Service<br>restarts under<br>heavy load                                  | A system management process can restart when the system is under heavy load. The system recovers automatically. The Data service is not affected.                                                                                                    | Not applicable                                |
| AS-95637     | System Manage-<br>ment | Passwordless-<br>SSH connection<br>fails between<br>Group Leader<br>and Backup<br>Group Leader | In certain situations, information about the Group Leaders SSH key may be misconfigured. This may lead to failures in passwordless-SSH connections between the Group Leader and Backup Group Leader arrays. When this happens, it may take longer to set up the Backup Group Leader, and in some cases, the group setup will go out-of-sync. | Please contact HPE Nimble<br>Storage Support. |
| AS-96222     | System Manage-<br>ment | Global Search<br>Issues within the<br>Array GUI                                                | There are currently issues with global search functionality within the Nimble array GUI. Currently, the Admin User search is not case sensitive. Also, the Volume Collection, Performance Policy, and Chap Account searches do not display filtered results properly.                                                                        | Not applicable                                |

## **Resolved Critical Issues**

| Resolved Cr | Resolved Critical Issues in NimbleOS version 5.1.3.100 |                                                                                                    |                                                     |                                            |  |  |
|-------------|--------------------------------------------------------|----------------------------------------------------------------------------------------------------|-----------------------------------------------------|--------------------------------------------|--|--|
| ID          | Component                                              | Title                                                                                                    | Description                                         | Workaround                                 |  |  |
| AS-100836   | System Management                                      | Group Management Service may become unavailable after updating array with Active Directory integration to NimbleOS 5.1.3.0 | after updating an Active Directory-integrated array | Please contact HPE Nimble Storage Support. |  |  |

## **Resolved Issues**

There are no resolved issues in NimbleOS version 5.1.3.100

## **Known Issues**

| Known Issue | Known Issues in NimbleOS version 5.1.3.100 |                                                                                     |                                                                                                    |                                                                                                    |  |  |
|-------------|--------------------------------------------|-------------------------------------------------------------------------------------|----------------------------------------------------------------------------------------------------|----------------------------------------------------------------------------------------------------|--|--|
| ID          | Component                                  | Title                                                                               | Description                                                                                                    | Workaround                                                                                                    |  |  |
| AS-81863    | Data Service                               | Data Service<br>may restart unex-<br>pectedly when<br>RAID is in de-<br>graded mode | When RAID is degraded, IO needs to be reconstructed by reading from multiple disks, and an internal buffer may exhaust its allocated resources. In rare cases when multiple disks are degraded, the Data Service may restart unexpectedly. | If RAID is degraded for an extended period and Data Service restarts occur, contact HPE Nimble Storage to assess adjusting allocated buffer resources. |  |  |

| Known Issu | ies in NimbleOS | version 5.1.3.100                                                                                                    |                                                                                                    |                                                                                                    |
|------------|-----------------|----------------------------------------------------------------------------------------------------|----------------------------------------------------------------------------------------------------|----------------------------------------------------------------------------------------------------|
| ID         | Component       | Title                                                                                                    | Description                                                                                                    | Workaround                                                                                                    |
| AS-95461   | Data Service    | Initial resync of<br>large volumes<br>may delay other<br>volumes transi-<br>tions from out-<br>of-sync to in-<br>sync. | In certain scenarios, slow resync progression on large volumes using Synchronous Replication may delay the transition of other volumes - that have already finished their resync - from out-of-sync state to the in-sync state. All volumes should eventually reach the in-sync state. | Not applicable                                                                                                    |
| AS-86720   | Data Service    | Unassigning and reassigning array to a pool within 5 minutes will fail                                                 | Assigning an array to a pool immediately after unassigning it from the same pool will fail with the following error - Failed to assign arrays to the pool: A service is not running or is not reachable                                                                                | Retry operation after a few minutes to reassign array to pool.                                                                                                    |
| AS-90096   | Platform        | Data Service<br>restarts due to<br>slow IO to one of<br>the disks                                                      | In rare instances due to slow IO to one of the disks, the Data Service may hit a timeout and restart unexpectedly. This issue may occur during a NimbleOS software update.                                                                                                    | Please contact HPE Nimble<br>Storage Support so the<br>problematic drive can be<br>replaced.                                                                                                    |
| AS-96053   | Platform        | NDER process<br>may lead to host<br>reconnects                                                                         | The Nimble Drive Error Recovery (NDER) is activated for drives failing I/O in an attempt to recover the drive. In rare cases, the process surpass the typical SCSI timeout of 60 seconds, causing host I/O inaccessibility.                                                            | Not applicable                                                                                                    |
| AS-49747   | Platform        | Data Service<br>disrupted when<br>standby con-<br>troller is in a re-<br>boot loop                                     | In a rare case, when the standby controller is in a reboot loop, this may disrupt the Data Service. As a result, the array will report several failed SSDs.                                                                                                    | Active controller will operate as expected after the faulty standby controller is disabled. (1) Remove the rebooting standby controller from the chassis or contact HPE Nimble Storage Support to remotely power off the rebooting standby controller from the arrays active controller. (2) Then reseat or diskremove   add the failed SSDs to recover the SSDs. |

| Known Issu | es in NimbleOS v | ersion 5.1.3.100                                                                                                    |                                                                                                    |                                                                    |
|------------|------------------|----------------------------------------------------------------------------------------------------|----------------------------------------------------------------------------------------------------|--------------------------------------------------------------------|
| ID         | Component        | Title                                                                                                    | Description                                                                                                    | Workaround                                                         |
| AS-55765   | Platform         | Network storm<br>causes writes to<br>slow down to a<br>point where Da-<br>ta Service<br>restarts due to a<br>health check fail-<br>ure | ' '                                                                                                    | Address the network storm, and then perform a controller failover. |
| AS-56600   | Platform         | NVRAM over-<br>loaded on high<br>end platforms<br>under heavy<br>stress                                                                | In rare cases, heavy load compounded by unaligned workloads on high-end platforms with many CPU cores can cause the NVRAM driver to become overloaded when all cores are busy. The Data Service may restart unexpectedly with a health check error.                                                                                         | Contact HPE Nimble Storage Support.                                |
| AS-56942   | Platform         | Multi-bit Error-<br>Correcting Code<br>(ECC) errors on<br>NVRAM card<br>caused Data<br>Service restart                                 | In rare cases, multi-bit ECC errors on the NVRAM card may cause the Data Service to restart unexpectedly.                                                                                                    | Contact HPE Nimble Storage Support.                                |
| AS-32895   | Platform         | Removing an array from a group leaves the array in an unusable state.                                                                  |                                                                                                    | Schedule time for a Sales Engineer to field-image the array.       |
| AS-33725   | Platform         | Unexpected controller takeover due to incorrect state of the SAS HBA                                                                   | When the SAS HBA detects faulty states, to recover, the array needs to reset the SAS HBA's firmware. The SAS HBA firmware reset can block disk I/Os significantly longer than our HA monitoring timeouts allow. Instead, a controller reboot is triggered immediately if this state is detected, resulting in an unexpected takeover event. | Contact HPE Nimble Storage Support.                                |

| Known Issue | (nown Issues in NimbleOS version 5.1.3.100 |                                                                                                    |                                                                                                    |                                                                                    |  |
|-------------|--------------------------------------------|----------------------------------------------------------------------------------------------------|----------------------------------------------------------------------------------------------------|------------------------------------------------------------------------------------|--|
| ID          | Component                                  | Title                                                                                                    | Description                                                                                                    | Workaround                                                                         |  |
| AS-95054    | Not applicable                             | Addition of a<br>server with ex-<br>pired ESXi li-<br>cense fails                                                                    | When adding a server with an expired ESXi license through the vCenter plugin, you may see an error saying - Failed to submit a task to add server.                                                                                                    | A valid ESXi license must be assigned to the server.                               |  |
| AS-86843    | SAN                                        | Data Service<br>may hit assert<br>when host sends<br>writes to read-<br>only snapshot<br>and snapshot<br>creation is in<br>progress. | When host sends write requests to read-only snapshots, the writes will fail with SCSI Check Condition with additional status SC-SI_ASC_ASCQ_LU_SOFT-WARE_WRITE_PROTECT-ED. But if Volume Manager is creating snapshot at the same time, the Data Service may hit an assert and restart to recover automatically. | Offline the read-only snap-<br>shots where the hosts is<br>sending write requests. |  |
| AS-94539    | SAN                                        | Data Service or<br>SCSI High Avail-<br>ability Service<br>Restart when<br>processing Fibre<br>Channel connec-<br>tions               | Availability Service use the same logic for processing                                                                                                    | There is no workaround.                                                            |  |

| Known Issu | es in NimbleOS v       | ersion 5.1.3.100                                                           |                                                                                                    |                                                                                                    |
|------------|------------------------|----------------------------------------------------------------------------|----------------------------------------------------------------------------------------------------|----------------------------------------------------------------------------------------------------|
| ID         | Component              | Title                                                                      | Description                                                                                                    | Workaround                                                                                                    |
| AS-56019   | Security               | Group Manage-<br>ment restarts<br>while shutting<br>down                   | While the group management process is shutting down, it may experience a fault that causes a restart attempt.                                                                                                    | None required. The process is shutting down.                                                                      |
| AS-68651   | System Management      | Flood of time-<br>outs causing<br>Event Manage-<br>ment service<br>restart | We create multiple threads to deliver emails, but we use a non-threadsafe libcurl call to dispatch them. Therefore, the lock needs to be around libcurl call. If there is a misconfigured DNS or SMTP server, the curl call will timeout. If there are greater than 7 emails waiting to be delivered and all are suffering a timeout, we will starve the health checking for more than the 300-second health check timeout causing the Event Management service to restart. | Correct the DNS or SMTP configuration to a valid address by ensuring that a ping to the defined address succeeds. |
| AS-94673   | System Manage-<br>ment | Array management service restarted due to race condition.                  | Under rare circumstances, the Array Management service may restart on member array after a failover occurs. While in the process of setting the role for the member array, a notification is sent from the Group Leader, which can lead to a race condition causing the service restart.                                                                                                    | Not applicable                                                                                                    |
| AS-28992   | System Manage-<br>ment | Array removal<br>might not com-<br>plete in time                           | In some cases when there is high load, array removal can take longer than usual and timeout, which leads to an intermediate state where the group leader believes the array still belongs to the group, but the array has been removed.                                                                                                    | Re-run array removal to clear the group leader metadata.                                                          |

|          | ıes in NimbleOS v      |                                                                                                    |                                                                                                    |                                                                 |
|----------|------------------------|----------------------------------------------------------------------------------------------------|----------------------------------------------------------------------------------------------------|-----------------------------------------------------------------|
| ID       | Component              | Title                                                                                                    | Description                                                                                                    | Workaround                                                      |
| AS-71090 | System Management      | No Audit Log entry is created if user does not have the privilege to create user                                      | If a user tries to create a new user account, but the user doesnt have the privilege to do so, the user creation will fail. However, an audit log entry is not created.                                                                                                    | Not applicable                                                  |
| AS-97005 | System Management      | Group Manage-<br>ment service un-<br>available during<br>pool merge                                                   | In certain situations, the pool merge operation may cause resource contention, resulting in replication operations to fail a health check. This may also cause the Group Management Service and the Nimble array GUI to become temporarily unavailable.                                                                                                    | Pause replication until the pool merge successfully completes   |
| AS-55005 | System Manage-<br>ment | Unexpected<br>Group Manage-<br>ment restart due<br>to memory incon-<br>sistency                                       | In rare cases, a memory inconsistency causes an unexpected Group Management Daemon (GMD) restart.                                                                                                    | Not applicable                                                  |
| AS-96004 | System Management      | Group Manage-<br>ment Service<br>restarts when<br>trying to create<br>key-value (KV)<br>pair metadata                 | The Group Management Service may restart unexpectedly when attempting to create for key-value (KV) pair metadata for system objects such as Volumes, Snapshots, Snapshot Collections etc. This could happen only when the KV scrubber task (scheduled to run once weekly) is running at the same time the Group Management Service is also trying to create new KV pair metadata. | No workaround.                                                  |
| AS-94683 | System Management      | Network isolation of the Group Leader and Backup Group Leader array may lead to Automatic Switchover service restarts | In Automatic Switchover environments, in rare instances, network isolation of the Group Leader and Backup Group Leader may cause the service that handles the automatic switchovers to restart unexpectedly.                                                                                                    | No workaround is needed.<br>The service recovers on its<br>own. |

| Known Issue | es in NimbleOS v       | ersion 5.1.3.100                                                                                                    |                                                                                                    |                                                                                                    |
|-------------|------------------------|----------------------------------------------------------------------------------------------------|----------------------------------------------------------------------------------------------------|----------------------------------------------------------------------------------------------------|
| ID          | Component              | Title                                                                                                    | Description                                                                                                    | Workaround                                                                                                    |
| AS-95263    | System Management      | Issuing group<br>migrate could re-<br>sult with no<br>Group Leader if<br>there is a failure<br>on Backup lead-<br>er | In rare instances, if the groupmigrate command is issued on the Group Leader array and the Backup Group Leaders Automatic Switchover Service happens to restart at the same time (due to different reason), it is possible that the Backup Group Leader wont be able to promote itself as leader.                                                                                                    | Restarting the Automatic<br>Switchover service on the<br>Backup Group Leader recov-<br>ers from this failure. This<br>can be done by issuing a<br>failover on the Backup<br>Group Leader. |
| AS-95493    | System Manage-<br>ment | Array<br>Switchover Service restarts due<br>to memory issues                                                         | The witness log collection requested through the Array Switchover Service causes the array to exceed memory allocations. If the Array Switchover Service exceeds the memory limits, the service is restarted by Process Management Service as a precaution.                                                                                                    | Not applicable. The Array<br>Switchover Service recov-<br>ers after the restart.                                                                                                    |
| AS-95345    | System Manage-<br>ment | Failed to obtain<br>NIC port informa-<br>tion. Array was<br>not found.                                               | If there are a large number of arrays within the same network (75+) array discovery may fail with the following error: Failed to obtain NIC port information. Array was not found.                                                                                                    | Reduce the number of arrays within the network size or attempt to setup the array at a later time.                                                                                        |
| AS-74242    | System Management      | Force deletion of user defined performance policy should not be supported                                            | There is aforce switch available when deleting a performance policy via the HPE Nimble Storage Array CLI. Thisforce switch does not work and will fail with the following error: ERROR: Failed to delete performance policy. Resource busy. Theforce command is not supported since the specified performance policy should not be removed without first checking its volume or folder associations. | Not applicable                                                                                                    |

| Known Issu | es in NimbleOS v       | ersion 5.1.3.100                                                                                              |                                                                                                    |                                                                                                    |
|------------|------------------------|----------------------------------------------------------------------------------------------------|----------------------------------------------------------------------------------------------------|----------------------------------------------------------------------------------------------------|
| ID         | Component              | Title                                                                                                    | Description                                                                                                    | Workaround                                                                                                    |
| AS-95429   | System Manage-<br>ment | Error No mes-<br>sage received<br>after issuing CLI<br>command                                                | Under system busy conditions, when an excessive amount of operations are being issued in parallel or too many internal retries are occurring to perform tasks, you may receive a No message received error after issuing a CLI command.                                                                                          | Please reissue the command. If the operation was already performed by the earlier command, an appropriate message will be returned. |
| AS-89124   | System Manage-<br>ment | Synchronous<br>Replication Vol-<br>ume Count Limit                                                            | The grouplist_limits CLI command does not list the Synchronous Replication volume count Limit. Synchronous Replication on 5.1.0.0 and later can protect up to 128 volumes.                                                                                                    | Not applicable                                                                                                    |
| AS-28589   | System Manage-<br>ment | Network issues<br>may cause<br>restart of Group<br>Management<br>service                                      | On rare occasions, a very slow network (or network issues like dropped packets) can cause a restart of the Group Management services. However, replication and other services will continue from where they left off prior to the restart.                                                                                       | Not applicable                                                                                                    |
| AS-44941   | System Manage-<br>ment | Adding/removing<br>volumes while<br>replication is in<br>progress may<br>cause Group<br>Management<br>restart | Adding or removing volumes to a volume collection while replication is in progress for that volume collection could potentially lead to a restart of the Group Management services. This does not have a significant impact however, since replication (and other services) continue from where they left off before the restart | Not applicable                                                                                                    |
| AS-89950   | System Manage-<br>ment | Replication part-<br>ner throttle limit<br>is displayed in-<br>correctly                                      | When running the partner list command via the array CLI, the output shows a large throttle limit set for the replication partner. This in- formation is inaccurate.                                                                                                    | Not applicable                                                                                                    |

| Known Issue | es in NimbleOS v       | ersion 5.1.3.100                                                                                                    |                                                                                                    |                                                                                                    |
|-------------|------------------------|----------------------------------------------------------------------------------------------------|----------------------------------------------------------------------------------------------------|----------------------------------------------------------------------------------------------------|
| ID          | Component              | Title                                                                                                    | Description                                                                                                    | Workaround                                                                                                    |
| AS-94429    | System Manage-<br>ment | Replica volume<br>cannot be delet-<br>ed                                                                                                    | A replica volume cannot be deleted, which is why the delete operation is not available within the HPE Nimble Storage Array GUI.                                                                                                  | If a user needs to delete a replica volume, the replica volume must first be claimed (i.e., change ownership to the current group). The CLAIM option is available in the detail page for the replica volume.                                                                                                    |
| AS-23891    | System Manage-<br>ment | Changing replication partner in a volume collection with multiple schedules reports the following error: The request could not be processed by the server | A volume collection can currently replicate to only one replication partner. In case of multiple schedules in a volume collection, editing single protection schedule to different replication partner violates this constraint. | Set downstream partner on<br>all schedules in the volume<br>collection to none and<br>thereafter change replica-<br>tion partner on desired<br>schedules to the new part-<br>ner.                                                                                                    |
| AS-93113    | System Manage-<br>ment | Unmanaged<br>snapshots re-<br>main after<br>cleanup is en-<br>abled                                                                                       | If clones are created using an unmanaged snapshot, then this unmanaged snapshot will not be deleted even if cleanup is enabled.                                                                                                  | Not applicable                                                                                                    |
| AS-99849    | System Management      | After update to 5.1.x.x, volumes in a folder with a limit are taken offline due to folder limit being exceeded                                            | a post-5.1.x.x version, vol-<br>umes can be taken of-<br>fline/read-only due to folder                                                                                                    | Increase the limit of the folder to be larger than the current mapped usage of the folder and bring the necessary volumes back online. View the Offline Reason of the volume in the GUI or CLI using the following command: vollist View if a volume is non-writable in the GUI or CLI with this command: volinfo <volume name="">   grep non_writable To take volume out of read-only mode from CLI use the following command: voledit <volume name="">readonly no</volume></volume> |

|          | es in NimbleOS v       |                                                                                              |                                                                                                    |                                                                                                    |
|----------|------------------------|----------------------------------------------------------------------------------------------|----------------------------------------------------------------------------------------------------|----------------------------------------------------------------------------------------------------|
| ID       | Component              | Title                                                                                        | Description                                                                                                    | Workaround                                                                                                    |
| AS-49590 | System Manage-<br>ment | Unexpected<br>Group Manage-<br>ment restart due<br>to high memory<br>utilization             | In rare cases, the standard memory allocator does not reuse freed memory efficiently during heavy workloads. When Group Management Daemon (GMD) utilization becomes too high, GMD may restart to recover.                                                                                                    | Not applicable                                                                                                    |
| AS-95212 | System Management      | HPE Nimble<br>Storage array<br>compatibility is-<br>sues with MIT<br>Kerberos trust<br>types | When the HPE Nimble Storage array is configured to use Active Directory inte- gration, the array is joined to one specific domain, as a domain member. Under normal circumstances, users in trusted domains will also be able to authenti- cate to the array. If one or more trusted domains are joined to the forest using an MIT Kerberos type trust re- lationship, users and groups in any trusted domain (e.g. not the domain the array is joined to) will be unable to authenticate to the array. | Not applicable                                                                                                    |
| AS-86545 | System Manage-<br>ment | Unable to create<br>dedupe enabled<br>volumes on a<br>new install                            | After a CSx000 array is installed, it takes one minute for the array to determine its deduplication capability. If a volume is created prior to this, it will not have dedupe enabled even if the array is dedupe capable.                                                                                                    | Once the array is able to determine its deduplication capability, all newly created volumes will have dedupe enabled, if specified. In order to enable dedupe on the previously created volumes, you may run the following command via the HPE Nimble Storage Array CLI: voledit <vol_name>dedupe_enabled yes</vol_name> |
| AS-92157 | System Manage-<br>ment | NO CLI support<br>for changing the<br>Witness Port                                           | Currently, there is no CLI support for changing the witness port. The nimble-witnessd.service file needs to be edited manually.                                                                                                    | Not applicable                                                                                                    |

| Known Issue | nown Issues in NimbleOS version 5.1.3.100 |                                                                                                    |                                                                                                    |                                                                                                    |  |  |
|-------------|-------------------------------------------|----------------------------------------------------------------------------------------------------|----------------------------------------------------------------------------------------------------|----------------------------------------------------------------------------------------------------|--|--|
| ID          | Component                                 | Title                                                                                                    | Description                                                                                                    | Workaround                                                                                                    |  |  |
| AS-98177    | System Management                         | Setting alarm reminder frequency to the same value from GUI does not change next reminder time                                                                                        | When updating an alarm from the Events > Alarms page in GUI, selecting an alarm and clicking CHANGE REMINDER button, without changing the reminder frequency time, and clicking SAVE button, does not change next reminder time. This behavior is different from CLI. Setting alarm reminder frequency to the same value from CLI resets the next reminder time based on the current time. | To keep the same reminder frequency and reset the next reminder time based on the current time, change the reminder frequency to a different value, save it, and change it back and save it, or use CLI to make the change. |  |  |
| AS-77372    | System Management                         | Group Merge via<br>GUI unable to<br>process large<br>amount of con-<br>flicts                                                                                                    | Currently within the HPE Nimble Storage Array GUI, when performing a group merge, if there is a large amount of group merge conflicts (1000 or more), the GUI is unable to process and resolve all of them.                                                                                                    | To work around this issue: 1. Log into the destination array to resolve the conflicts. 2. Attempt the group merge again.                                                                                                    |  |  |
| AS-21697    | System Manage-<br>ment                    | GUI shows a general error message during group merge when, for the two groups, the total number of snapshot schedules with a snapshot interval of less than five minutes exceeds five | The GUI shows a general error message during group merge when the total count of snapshot schedules with a snapshot interval of less than five minutes exceeds five: System limits for the number of protection schedules would be violated after adding the array. Current limit is 5.                                                                                                    | Delete the appropriate protection schedule with a snapshot interval of less than five minutes to meet the system limits of these protections schedules, and retry the group merge operation.                                |  |  |

| Known Issu | nown Issues in NimbleOS version 5.1.3.100 |                                                                                                    |                                                                                                    |                                                                                         |  |
|------------|-------------------------------------------|----------------------------------------------------------------------------------------------------|----------------------------------------------------------------------------------------------------|-----------------------------------------------------------------------------------------|--|
| ID         | Component                                 | Title                                                                                                   | Description                                                                                                    | Workaround                                                                              |  |
| AS-95591   | System Management                         | Incorrect ordering of pool merge error messages when Synchronous Replication and Witness are configured | Pool merge is not allowed if Synchronous Replication is enabled and pool merge is not allowed when a witness configured. If an array group has a witness configured for Automatic Switchover and has Synchronous Replication configured, when a user tries to perform a pool merge, the following error is generated: "pool merge is not allowed when witness is configured". In this case, if the user removes the witness and then re-attempts the pool merge, the following error is then generated: "Pool merge is not allowed when involved in sync replication". This error should supersede the previous error. |                                                                                         |  |
| AS-93157   | System Management                         | Array GUI does<br>not specify<br>which snapshots<br>are unmanaged                                       | The Array GUI does not specify which snapshots are unmanaged and no longer belong to a volume collection.                                                                                                    | Run the following command via CLI: snaplistallunmanaged                                 |  |
| AS-92379   | System Manage-<br>ment                    | Unable to Filter volumes using Synchronous Replication                                                  | There is currently no way to filter volumes using Synchronous Replication within the array GUI.                                                                                                    | Use volume collections to check syncRep volumes, or use other filters to meet the needs |  |